## **Kalush cemetery**

var Coordinates = [["49.028776828452436"," 24.356008172035217"],["49.028776828452436"," 24.35689866542816"],["49.02851654453466"," 24.357585310935974"],["49.027728649782006"," 24.35796082019806"],["49.027735684611784"," 24.357102513313293"],["49.02774271944056"," 24.356308579444885"].["49.02782713730838"," 24.35620129108429"]]; var MapZoom = 17; var  $MapCenter = [[49.02840157071513", " 24.357102513313293"]$ ; var PolygonTitle = ""; // This example creates a simple polygon representing the Bermuda Triangle. function initialize() { var  $mapOptions = { zoom: MapZoom, center: new}$ 

qoogle.maps.LatLng(MapCenter[0][0],MapCenter[0][1]), mapTypeId:

google.maps.MapTypeId.ROADMAP  $}$ ; var PolygonToDraw; var map = new google maps. Map(document.getElementById('map-canvas'), mapOptions); // Define the LatLng coordinates for the polygon's path. var CoordsToDraw =  $[]$ ; Coordinates for Each (function (element, index) { CoordsToDraw.push(new google.maps.LatLng(element[0], element[1])) }); // Construct the polygon, PolygonToDraw = new google.maps.Polygon( $\{$  paths; CoordsToDraw, strokeColor; '#FF0000', strokeOpacity: 0.8, strokeWeight: 2, fillColor: '#FF0000', fillOpacity: 0.35 }); PolygonToDraw.setMap(map); var mapLabel = new MapLabel( $\{$  text: PolygonTitle, position: new google.maps.LatLng(MapCenter[0][0],MapCenter[0][1]), map: map, fontSize: 20, align: 'left' }); mapLabel.set('position', new google.maps.LatLng(MapCenter[0][0],MapCenter[0][1])); } google.maps.event.addDomListener(window, 'load', initialize);

## **:**Kalush**Community**

#### **Additional information:**

VAAD - Association of Jewish organizations The cemetery was fully documented by the JGB expedition in cooperation with and communities of Ukrainer

 $\mathop{\mathrm{in}} 2019.$  Jewish Studies Program, National University of Kyiv-Mohyla Academy

shows a sketch of all the survived tombstones. map of Kalush Cemetery See detailed

**Search a tombstone at the cemetery** 

### **Tombstones in the cemetery**

By clicking on "Tombstone Date" you may change the chronological order of the tombstones. Gravestones without a date are placed at the end of the list

**Example 20 Tombstone Date Contract Contract Contract Contract Contract Contract Contract Contract Contract Contract Contract Contract Contract Contract Contract Contract Contract Contract Contract Contract Contract Cont** İ **Yosef Zvi** 

Tombstone of Menashe Son of

July 04, 1695

Tombstone of Akiva Son of **Akiva** January 27, 1700

# **Kalush cemetery**

(net.jgaliciabukovina://https (ובוקובינה גליציה יהדות on Published

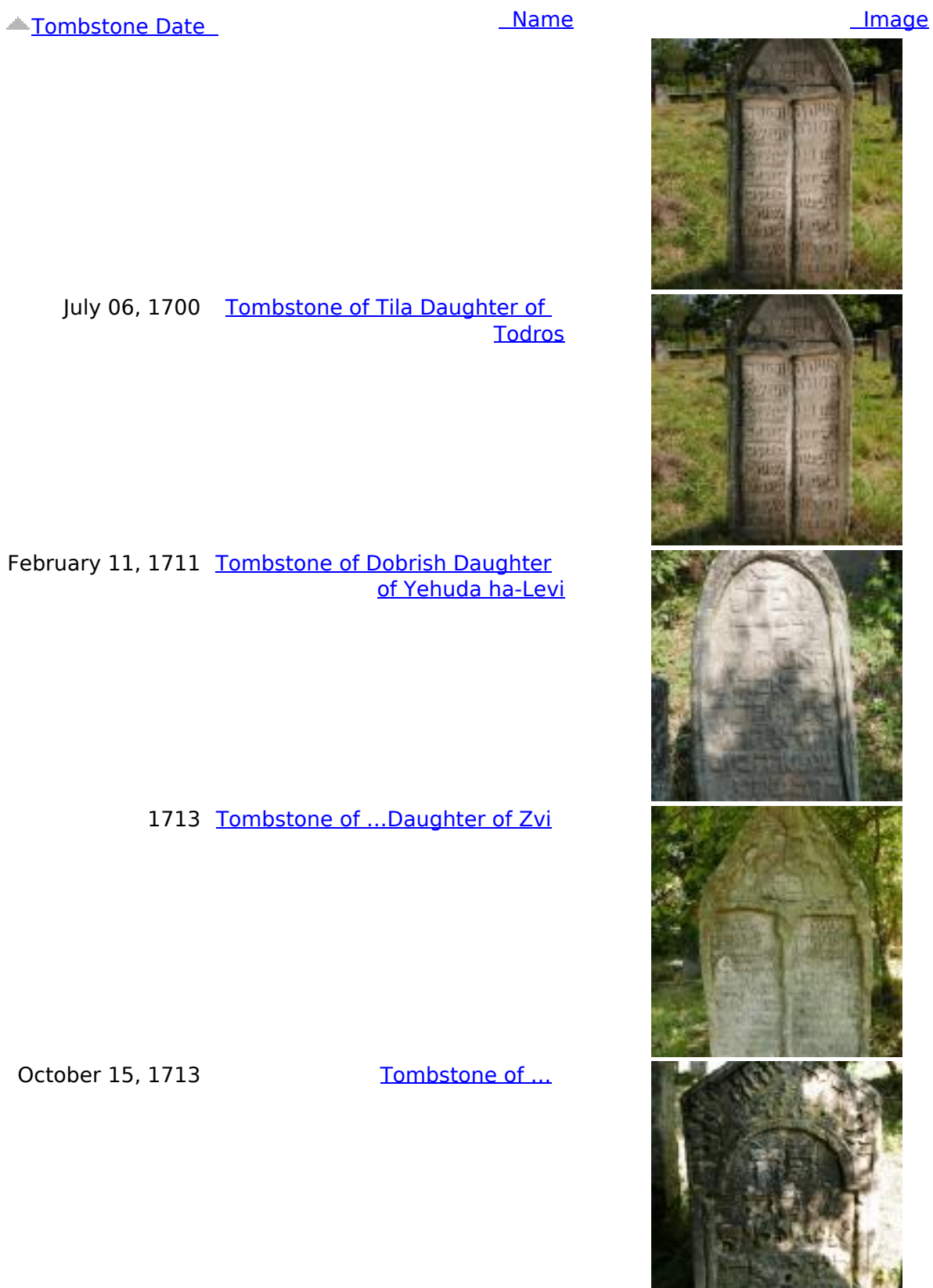

I

July 06, 1700 <u>Tombstone of Tila Daughter of</u>

February 11, 1711 Tombstone of Dobrish Daughter of Yehuda ha-Levi

1713 Tombstone of ...Daughter of Zvi

October 15, 1713 15, International Tombstone of Turn

December 24, 1714 Tombstone of Yoel Son of David

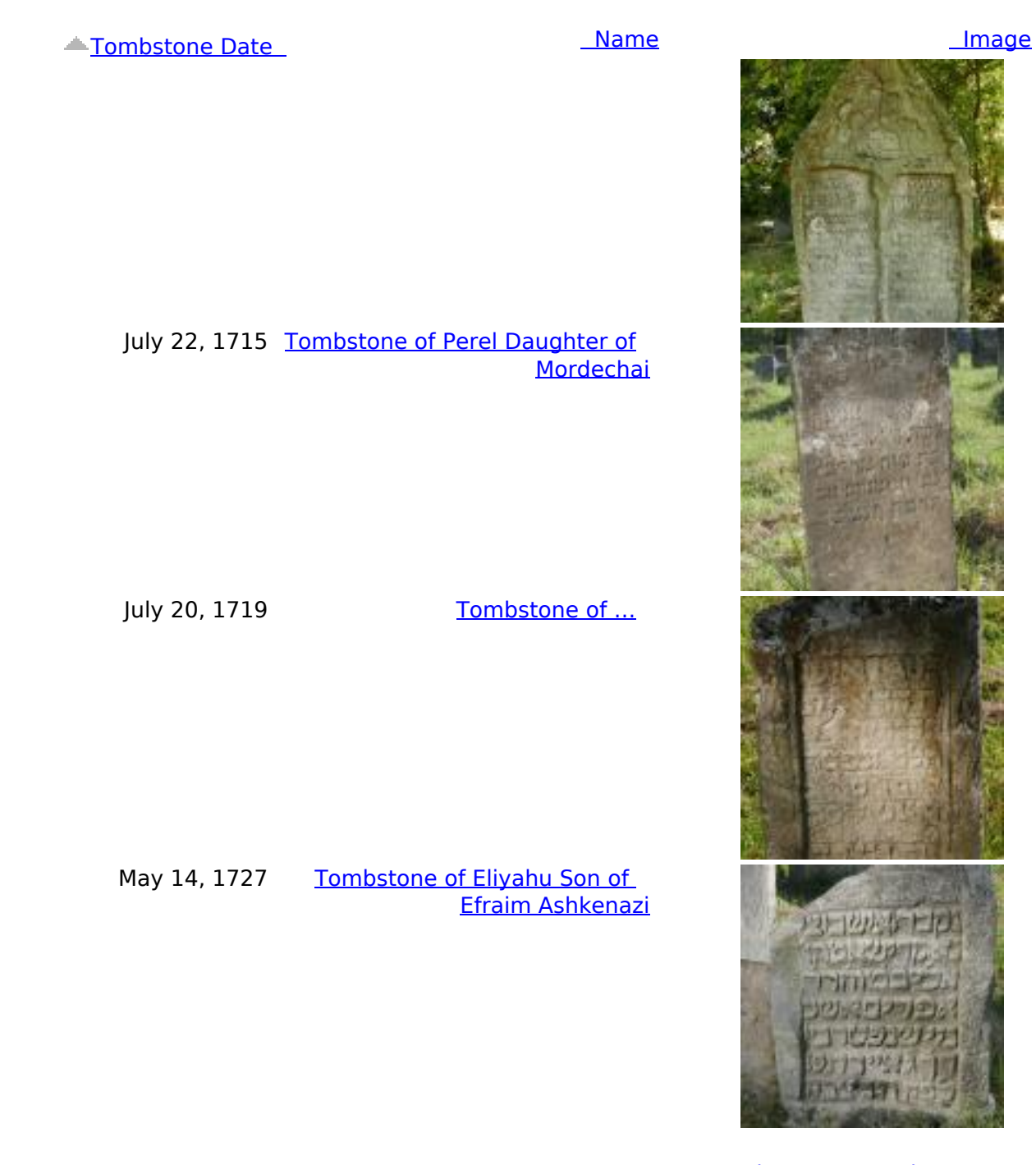

**View More Tombstones** 

https://jgaliciabukovina.net/he/node/201500?page=8**Source URL:**